# **Használhatósági vizsgálat**

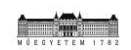

**Budapesti Műszaki és Gazdaságtudományi Egyetem Ergonómia és Pszichológia Tanszék**

#### **szabobalint@erg.bme.hu**

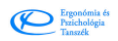

**Bevezetés**

### **Használhatóság ISO/IEC 9126:1991**

A használhatóság egy olyan minőségi mutató, amely azt jellemzi, hogy<br>a felhasználói felületeket mennyire egyszerűen lehet használni.

#### **Használhatósági tényezők:**

**MegtanuIhatóság**: Amikor a felhasználó először találkozik a felülettel,<br>mennyire egyszerű számára az alapvető feladatok elvégzése?

**Hatékonyság**: Ha a felhasználó már megismerkedett a felülettel, akkor milyen gyorsan tud különböző feladatokat megoldani? **Megjegyezhetőség**: Amennyiben a felhasználó egy ideig nem használta a

felületet, a korábban megszerzett tudását mennyire gyorsan tudja újra felidézni?

**Hibák**: Hány hibát vét a felhasználó, milyen mértékűek ezek, és mennyire tudják a hibáikat könnyen javítani? **Elégedettség**: Mennyire megfelelő, kényelmes a felület

használata a felhasználó számára?

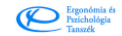

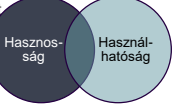

- **Használhatóság** (Usability): a jellemzők azon összessége, amelyet a használathoz szükséges **erőfeszítés** mértéke, illetve felhasználók által arról kialakított értékelés határoz meg.
	- –**Érthetőség** (Understandability): az **erőfeszítés** …, hogy megértse a rendszer logikáját.
	- –**Tanulhatóság** (Learnability): az **erőfeszítés** …, hogy megtanulja a rendszer logikáját.
	- –**Üzemeltethetőség** (Operability): az **erőfeszítés** ..., hogy működtesse a rendszert és a működést ellenőrizze.

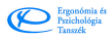

Ergonómia és<br>Przichológia<br>Tanerák

#### **Szoftvertermékek minőségének dimenziói**

#### Az ISO/IEC 9126 utóda: **ISO/IEC25010:2011**

Három független minőségmodellt definiál:

- *1. System/Software Product Quality*
- *2. Data Quality (ISO/IEC 25012)*
- *3. Quality in Use*

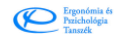

### **Használhatósági módszerek**

Az *analitikus módszerek (usability inspection)*  valamilyen módon szimuláljuk a felhasználó várható tevékenységét.

Az *empirikus módszerek (usability testing, usability engineering)* alkalmazása során a vizsgálandó szoftver terméket - vagy annak működő prototípusát - a felhasználók kezébe adjuk és az interakciót megfelelő eszközökkel empirikusan tanulmányozzuk.

6

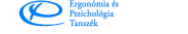

# **Usability testing**

A **cél** a használhatósági **problémák** azonosítása, ezzel kapcsolatos **kvalitatív** és **kvantitatív** adatok összegyűjtése, és a résztvevő termékkel/ szolgáltatással való **elégedettség**ének meghatározása.

Nem egy általános módszer, hanem az adott termék és felhasználójának interakciójára szabottan kidolgozott **módszer együttes.**

7

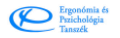

# **Hogyan néz ki?**

- Felhasználók több csoportja (laikus és tapasztalt) 5-6 fő
- Realisztikus feladatok
- Egyértelmű feladatok (kezdő és végpontokkal)

**GRoby**  $\mathbb{X}$  Pl. Vásárolj be!

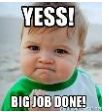

- Ne adjuk a kezükbe a megoldást!
- Pl. Keresd meg a … lehetőséget az XY profil alatt, majd kattints a zöld csillagra! -> Jelezd, hogy XY profilt alkalmasnak gondolod a feladat elvégzésére!

8

- Nincs jó, vagy rossz feladatmegoldás!
- Soha ne mondd meg a megoldást!
- Konkrét protokoll összeírása + pilot!<br>
Fragogógia<br>
Fragogógia

#### **Leggyakrabban alkalmazható eszközök**

• Elő- vagy utókérdőívek (pl. tapasztalat felmérése, személyiségtípus besorolása – ha van, akkor keressünk létező, bemért megoldást - pl. BFI kérdőív)

9

- **Interjúk**
- Jegyzetelés
- Hangfelvétel

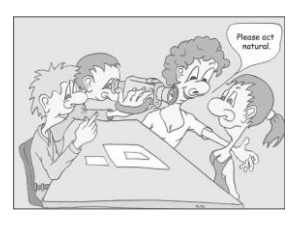

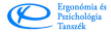

#### **További adatrögzítés az empirikus használhatósági vizsgálatoknál**

- (Megfigyelés és design-etnográfia)
- Billentyű- és egérműveletek naplózása – alkalmazható szoftver pl.
	- Basic Key Logger (ingyenes, nyílt forráskódú)
- Képernyőrögzítés
- alkalmazható szoftver pl. • Hypercam (ingyenes)
- Kamera videórögzítés
- Videók és adatok szinkronizált rögzítése és visszajátszása – alkalmazható szoftverek pl.
	-
	- Morae (megfizethető) Noldus Observer XT (drága) BME Ergonómia és Pszichológia Tanszék INTERFACE *(március)*
- Szemmozgáskövetés *(következő hét)*
- **Fiziológiai adatok rögzítése**<br>**Computer**
- 

#### **Naplófájlok (logfájlok) elemzése**

- **1. Egyszerű statisztikai elemzés MS Excel (vagy más táblázatkezelő) segítségével**
- **2. Egyszerű statisztikai elemzés saját programokkal** pl. a csv fájlok vagy közvetlenül az adattáblák bizonyos elemeinek számlálása stb.
- saját fejlesztésű programmal **3. Magasabb szintű elemzés statisztikai célszoftverek segítségével**
	- IBM **SPSS Statistics** (drága, de "ipari standard")
	- **R** (ingyenes, nyílt forráskódú, GNU): <http://www.r-project.org/>
	- **PSPP** (ingyenes, nyílt fk., GNU):<http://www.gnu.org/software/pspp/>
- **4. Adatbányász célszoftverek**
	- IBM SPSS Modeler (volt **Clementine**) (nagyon drága)
	-
	- **SAS** Enterprise Miner (nagyon drága) **Rapid Miner –** a core (Community Edition) ingyenes, nyílt forráskódú: <mark><http://sourceforge.net/projects/rapidminer/files/>\_no</mark>ha a cég oldalán csak trial<br>látható: <u><https://rapidminer.com/products/studio/></u>
	- [Egyéb ingyenes adatbányász szoftverek: http://www.junauza.com/2010/11/free](http://www.junauza.com/2010/11/free-data-mining-software.html)data-mining-software.html
- Ergonómia és

### **Adatbányászat**

#### **Adatbányászat** *(Data mining)* =

- –nagy adatbázisokban rejlő,
- –korábban *nem ismert* mintázatok felismerése,
- –általában tanuló algoritmusok (klaszteranalízis, neurális háló stb.) segítségével.

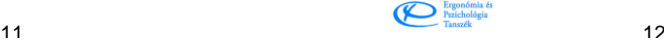

# **Weblog elemzése Google Analytics-szel**

Az előbbihez *hasonló* célra manapság már jó ingyenes szoftverek vannak: pl. Google Analytics (bár nem a server log-ot elemezi, hanem minden oldalba script-et kell építenünk)

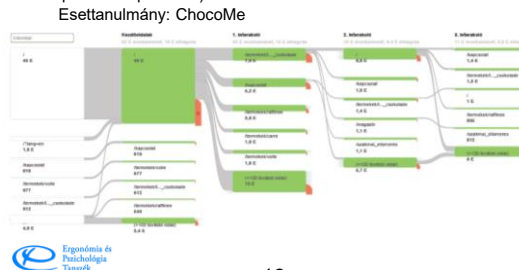

13

# **Egyéb Google Analytics adatok**

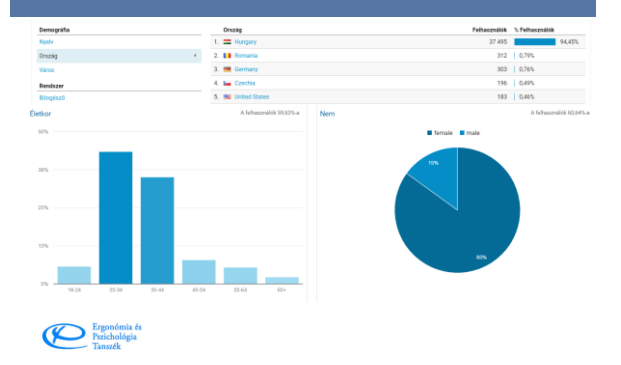

# **Think Aloud módszertan**

# **Think Aloud**

A Think Aloud módszer: a résztvevők a vizsgálat során hangosan gondolkoznak. Fő eszköze a használat során "keletkező" gondolatok verbalizálása, így a felhasználók tevékenységeinek megértése.

 $N N/g$ 

1. Recruit representative users. TO THE 2. Give them representative tasks to perform.<br>Nielsen Norman Group 3. Shut up and let the users do the talking.

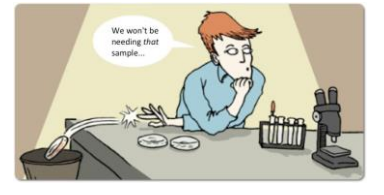

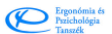

Ergonómia és<br>Parichológia<br>Tanszék

#### **Előnyök és hátrányok a "hagyományos" használhatósági vizsgálatokhoz képest**

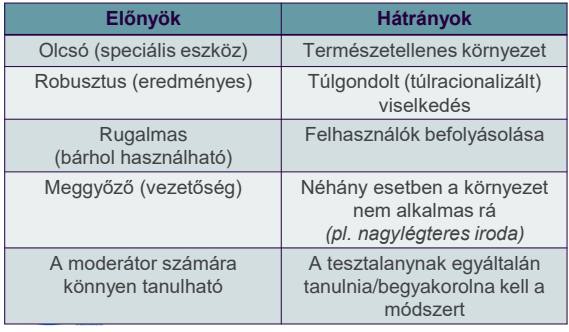

# **RTA vs. (C)TA**

- (Concurrent) Think Aloud (TA, CTA)
	- a résztvevők a vizsgálat során (a használattal egyidejűleg) hangosan gondolkoznak
	- cél, hogy a résztvevők folyamatában verbalizálják gondolataikat
- Retrospective Think Aloud (RTA)
	- a résztvevők a vizsgálat után emlékeznek vissza és gondolkoznak hangosan videó visszajátszás, mint vizuális emlékeztető segítségével
	- a módszer egyfajta önmegfigyelést tesz lehetővé
	- kiküszöböli a (C)TA fő hátrányát

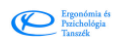

# **Előnyök és hátrányok**

 $\cdot$  (C)TA

- A felhasználók gondolatainak és cselekedeteinek megértése
- Valós idejű visszajelzés
- Érzelmi reakciók
- Okok, szándékok stb. kvalitatívan elemezhetők
	-
	- Használhatósági mutatók torzítása -> a kvantitatív elemzési lehetőségek többségét ellehetetleníti

• RTA

- Nem torzít:
	- A valódi, "ösztönös", nem túlgondolt (nem túlracionalizált) viselkedést figyeljük meg
	- A használhatósági mutatók kvantitatívan elemezhetők
	- Időigényesebb vizsgálat
- Okok, szándékok stb. itt is kvalitatívan elemezhetők
- De: Memória (raktároz tárol felidéz) Felejtés<br>Prepada (raktároz tárol felidéz) Felejtés

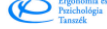

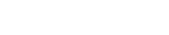

**Mérőszámok**

Ergonómia és<br>
Tangzék

# **Mit mérhetünk?**

- Feladatvégrehajtási idő (TCT)
- Hibák darabszáma
- Hibák jellege és súlyossága (pl. Nielsen féle súlyossági skála)
	-
	- 0 = Nem használhatósági probléma<br>1 = "Kozmetikai probléma": akkor kell csak javítani, ha a projekt időkerete engedi<br>2 = Kisebb használhatósági probléma: alacsony a prioritása<br>3 = Nagyobb használhatósági probléma: amagas a
	-
- 
- Sikerességi skála
	-
	- **0** = Nem oldotta meg a feladatot<br>**1 =** Megoldotta jelentősebb mértékű segítséggel (pl. moderátor)<br>**2 =** Megoldotta kisebb mértékű segítséggel<br>**3** = Teljesen önállóan oldotta meg a feladatot
	-
- Érzelmi ráfordítás skála (2 értékelő ajánlott hozzá)
	-
	- **-1** = Sikerélmény (pozitív élményt váltott ki a feladat megoldása)<br>**0 =** Közömbösség.<br>1 = Negatív érzelmet, kis mértékű frusztrációt váltott ki az adott feladat.<br>**3** = Dühkitörés.
	-

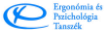

# **Mi mérhető még?**

- System-Usability Scale (SUS) 10 kérdéses kérdőív a használhatóságra vonatkozóan számszerűsíti a használhatóságot (azonnal)
- Igazából bármi, ami fontos lehet! Szubjektív értékelés (Likert-skála)
- **A legfontosabb a kapott információk kvalitatív összesítése feladatonként!**

Ergonómia és<br>Pszichológia

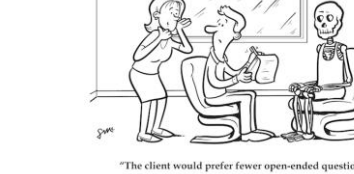

### **Mit tesztelhetünk így?**

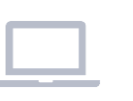

**Szoftver, weboldal Termék Alkalmazás**

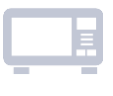

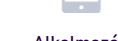

# **Szoftveres változatok**

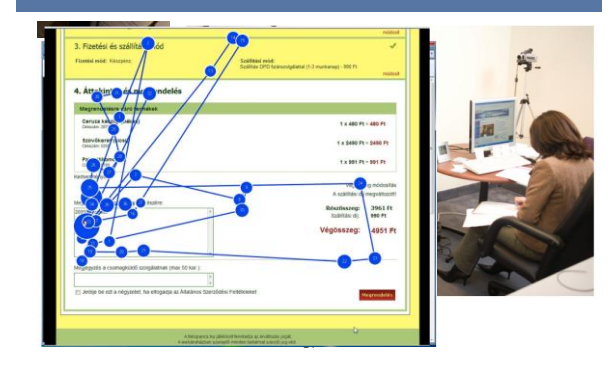

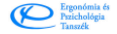

23

6

# **Pilot vizsgálat**

#### • Próba teszt (1 fő)

- Visszajelzések szerzése
	- Eszközök megfelelősége
	- Feladatok érthetősége
	- Időkorlátok tesztelése
- Tanulás Módosítás
- Nemcsak itt fontos!

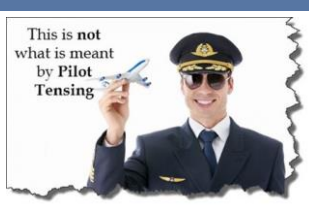

Ergonómia és<br>Przichológia

 $25$ 

Ergonómia és<br>Przichológia

### **Szoftveres használhatósági gyakorlat**

• Miami Shark online játék használhatósági tesztelése

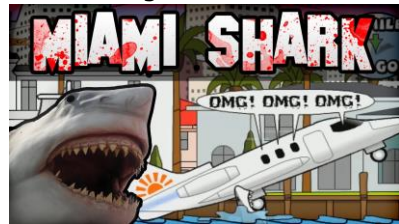

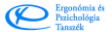

# **Miami Shark**

**Gyakorlat**

- Menj el a miamishark.com oldalra és indítsd el a Miami Shark játékot!
- Nézd meg, hogy ki és mennyi ponttal vezeti a ranglistát! A feladatnak akkor van vége, ha hangosan felolvastad játékos nevét és pontszámát!
- Nézd meg az előzetes játékbemutatót! • Indítsd el a játékot és mondd el hangosan, hogy hogyan tudsz a játékban harapni és a szuperugrani!
- Megjegyzés: 30 másodperc szabad játék (pont rögzítése)
- Húzz le a víz alá egy helikoptert!

#### • Lépj ki a játékból!

- **Utólagos interjú:**
- Szoktál-e játszani? Ha igen, akkor milyen játékot és milyen gyakran? Milyen eszközről? Mit gondolsz az online, flash alapú játékokról?
- Hogy tetszett a Miami Shark? (1-től 10-ig terjedő skálán hogy értékelnéd? 1 Egyáltalán nem tetszett; 10 Nagyon tetszett)
- 
- Mi okozott könnyűséget? • Mi okozott nehézséget?
- Játszanál-e vele a jövőben?

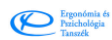

### **Csoportos használhatósági gyakorlat**

• Monster Park AR applikáció használhatósági tesztelése

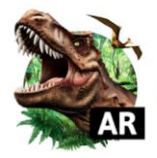

Monster Park AR - Jurassic<br>Dinosaurs in Real World  $\star\star\star\star\star$  191 $\underline{\star}$ Vito Technology Szórakozás  $\blacksquare$  PEGI 3 Alkalmazáson belüli vásárlások lehetősége<br>**X** Ez az alkalmazás egyik eszközöddel sem kompatibilis.

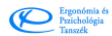